# *Pravidelný bezpečnostní dýchánek*

 $\left| \begin{array}{c} 2 \\ c \end{array} \right|$ 

- *Skákejte mi do řeči s dotazy a – připomínkami.*
- *Zásadní: Pokud vám něco přijde –nerealistické a víte, že to nebudete dělat, tak to prosím řekněte :) Něco s tím uděláme, je to mnohem lepší než mi něco odkývat a pak to tiše ignorovat.*

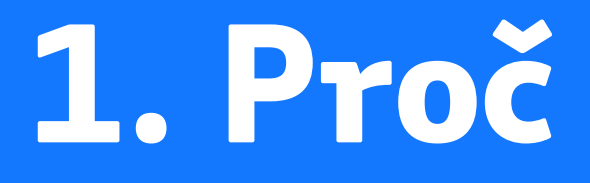

 $\overrightarrow{c.d}$ 

*Často se vůbec neřeší "proč", bere se to jako evidentní. Chci stručně zopakovat pár důvodů, ať máte větší motivaci.*

#### *Proč to chceme řešit?*

- *– Máme data uživatelů*
- *Máme pověst, o kterou nechceme – přijít*
- *Naše pověst částečně stojí na – digitálních kompetencích*
- *– Říkáme, že víme, jak na to. Víme? :)*

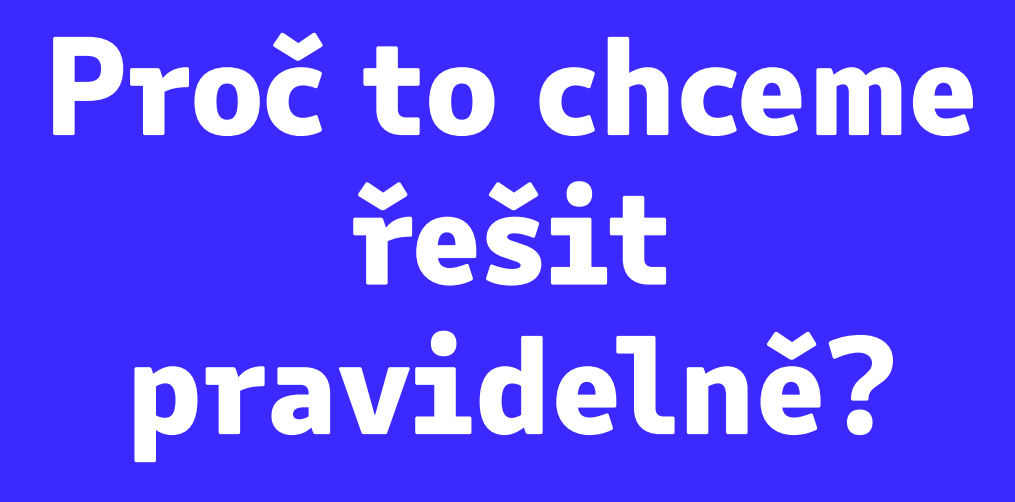

- *"Zabezpečená organizace" je něco jako – "posečený trávník"*
- *Proto se budeme k tématu vracet, –nejspíš jednou za 1/4 roku*

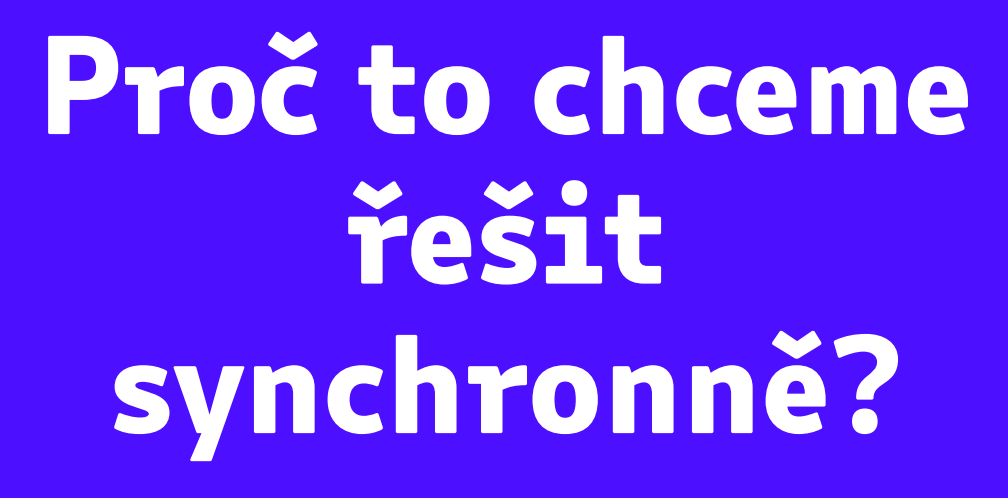

- Chceme si to vyzkoušet, časem může být část async.
- Je dobré to projít a sdílet společně, i u cizího příběhu vás může něco trknout

# *2. Bezpečnostní minimum*

- *Tohle jsou pro naši organizaci – absolutně nepodkročitelné věci.*
- *Nějaký bezpečnostní incident se nám –může stát vždycky, ale pokud nebudeme dodržovat tyhle pravidla a něco se nám stane, budeme za idioty. Oprávněně.*

#### Hesla <3

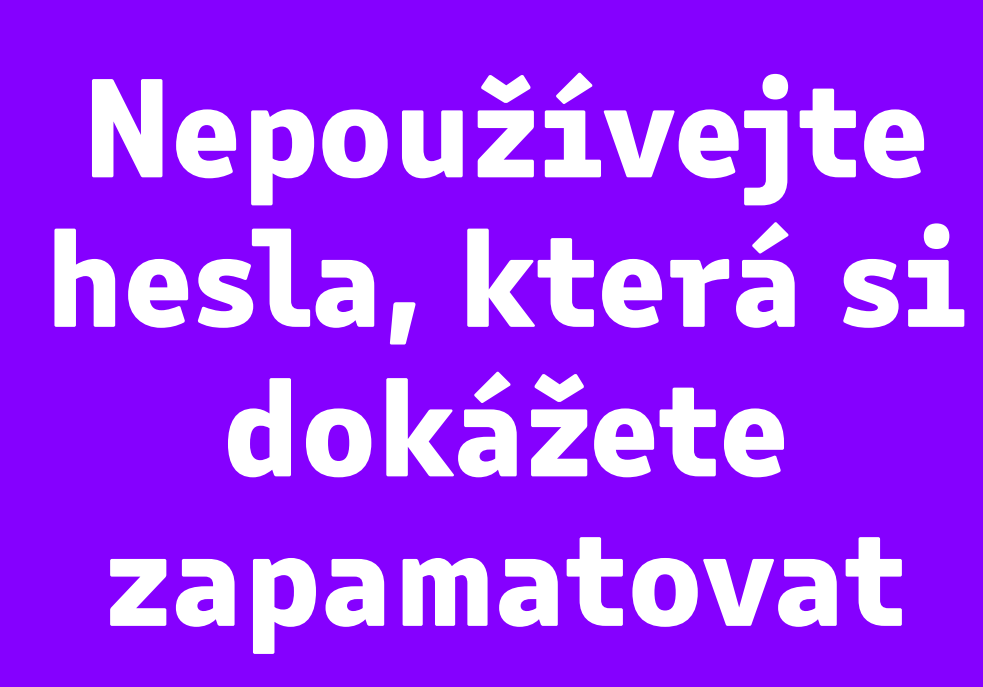

 $\epsilon$ .d

- *Pokud si heslo dokážete zapamatovat, – nejspíš je příliš slabé (pro zájemce: útoky hrubou silou)*
- *Existuje jediná výjimka, o které si – řekneme později (správce hesel).*
- *I kdybyste si heslo dokázali –zapamatovat, je tu další pravidlo:*

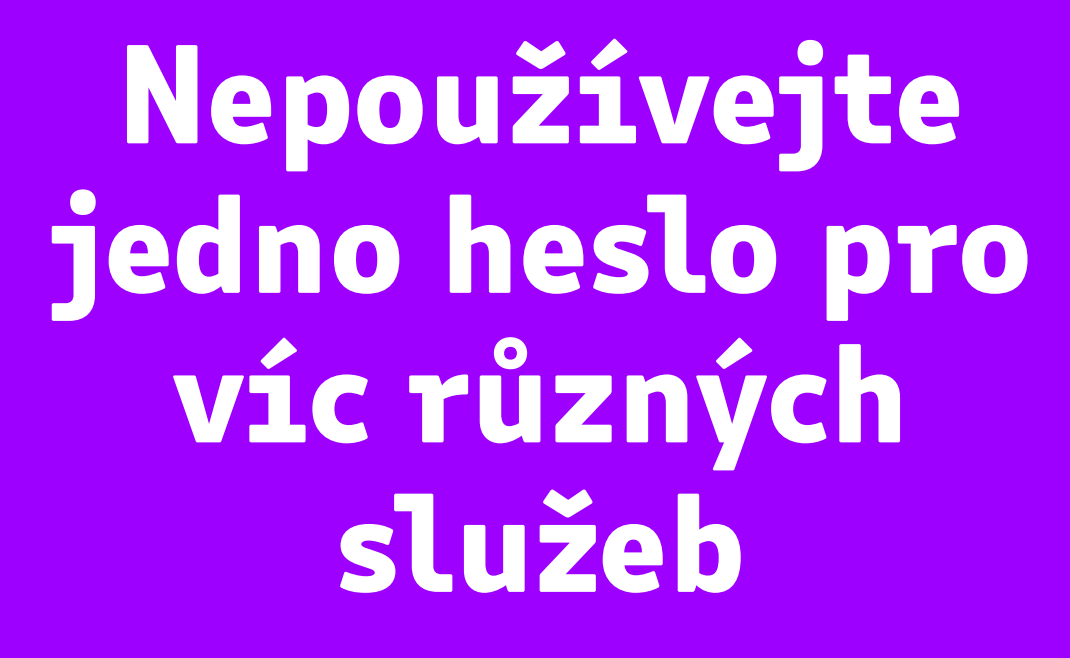

- *Když jedné službě uteče databáze – hesel (děje se pravidelně), často se vám pak útočník přes sdílené heslo dokáže dostat i do ostatních služeb.*
- *– Co služba, to heslo.*

 $\epsilon$ .d

### *Nesdílejte hesla s nikým druhým*

*– Proč byste to dělali?*

 $\sum_{c,d}$ 

- *Jakým kanálem to heslo můžete – předat? U většiny kanálů zůstane někde v historii, kde ho může někdo dohledat.*
- *Když už musíte, můžete poslat část – jedním kanálem (Slack) a část jiným (SMS). Ale nedělejte to.*
- *– Související pravidlo:*

# *Nesdílejte účty*

- *Když používáte nějakou službu, měli byste mít – samostatný účet pro každého z týmu.*
- *Když sdílíte účet, musíte nějak sdílet i hesla, – a to je z principu problematické – viz předchozí bod.*
- *Nemůžete reálně použít MFA (podrobnosti – později). Často se i bez MFA můžete dostat do potíží (přihlášení z atypického místa + kontrola telefonem).*
- *Zhoršuje se auditovatelnost kdo ze všech –těch uživatelů, co účet sdílí, něco udělal?*

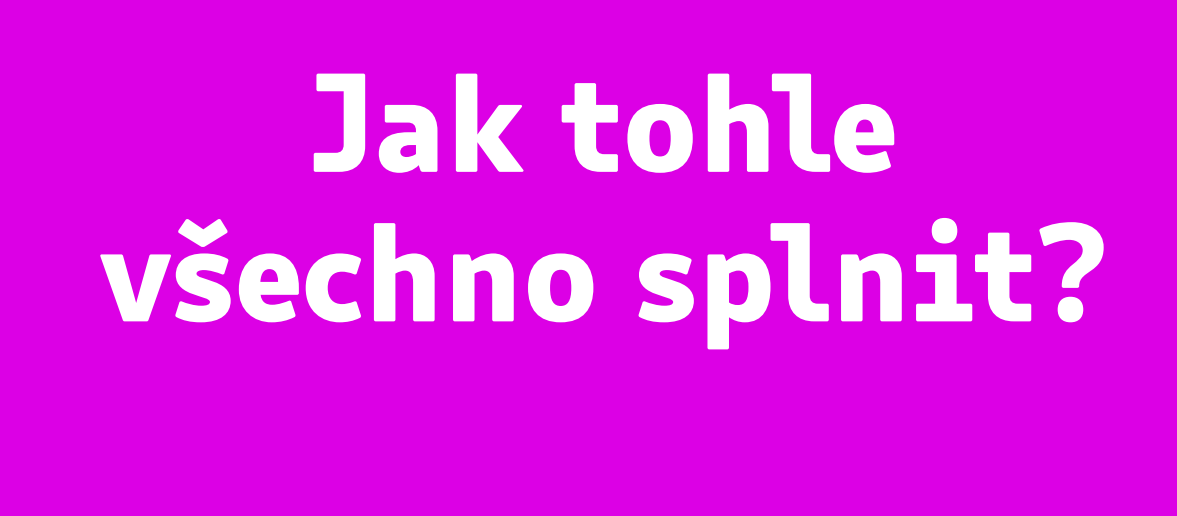

 $\geq_{c,d}$ 

Tohle byla řada zákazů, pojďme se na to podívat z pozitivní stránky – co byste měli dělat.

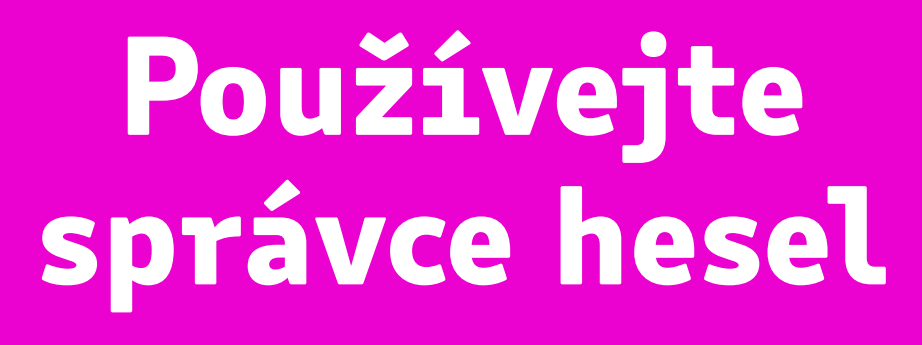

- *Hlavní heslo pro odemčení správce hesel je to – jediné, které si můžete (a většinou i musíte) pamatovat.*
- *Většinou vám automaticky doplní heslo do – přihlašovacího dialogu na webu.*
- *Pokud ne, možná nejste na tom správném – webu…? :)*
- *Správce se často postará i o synchronizaci – hesel napříč platformami (notebook, telefon, stolní počítač).*
- *– Kdo co používáte?*

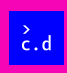

### Používejte autentizaci druhým faktorem

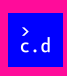

#### *2FA – second factor auth MFA – multi factor auth*

- *Faktory: něco si pamatuju (heslo), něco mám – (klíč, HW token), něco jsem (biometrika).*
- *Kombinace víc faktorů výrazně zvyšuje – bezpečnost.*
- *Jeden faktor je heslo, druhý faktor – například SMS nebo kód z autentizační kalkulačky (něco mám – telefon).*
- *– U důležitějších služeb používejte vždycky.*
- *Email je základ vaší digitální identity – –MFA nutné.*

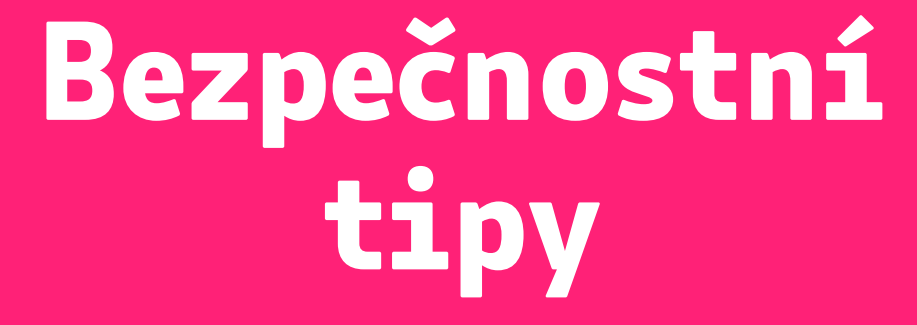

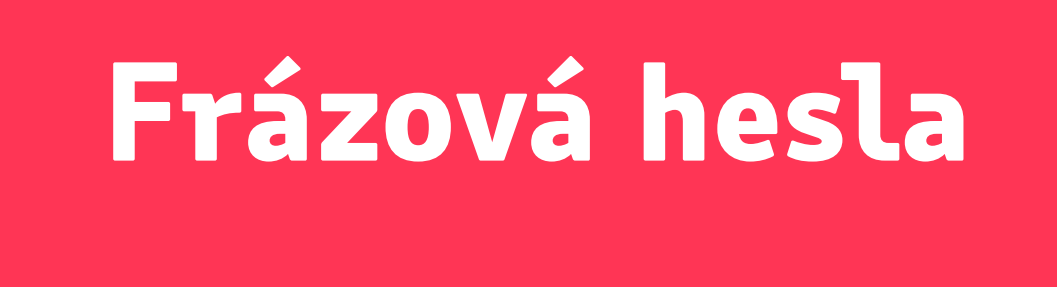

 $\frac{3}{2}$ .d

- *Furt si musíte pamatovat aspoň – heslo k počítači a heslo ke správci hesel.*
- *Tahle hesla musí být dostatečně – "komplikovaná", jinak je všecko v pytli.*
- *Taky ale musí být zapamatovatelná, – jinak je všecko v pytli.*
- *– Jde to vůbec dohromady? Jde!*

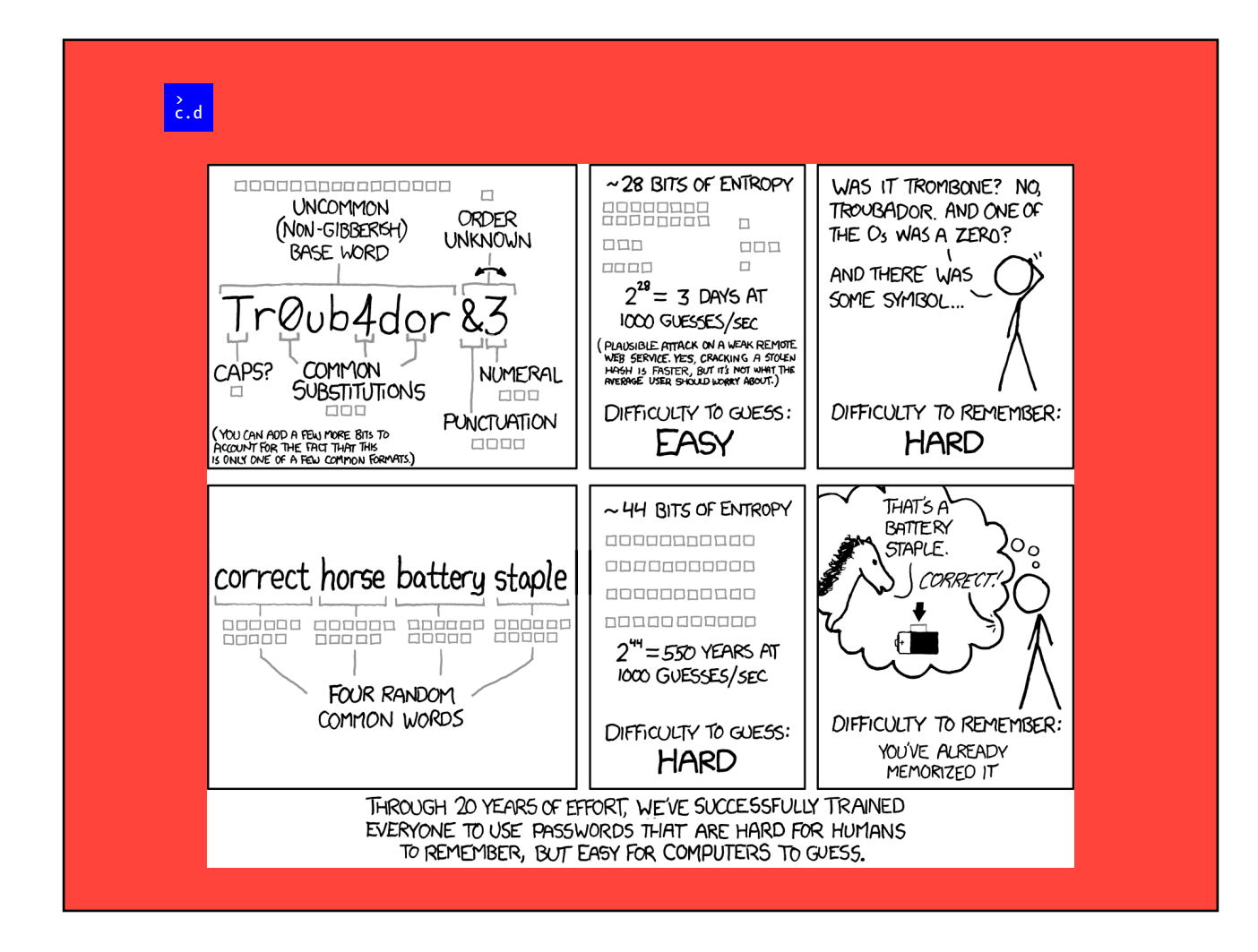

*Anketa: Jak jste na tom? Máte složité heslo, které si pamatujete, složité heslo, které si nepamatujete, jednoduché heslo, něco jiného?*

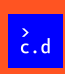

### Tipnete si nejčastější typ útoku?

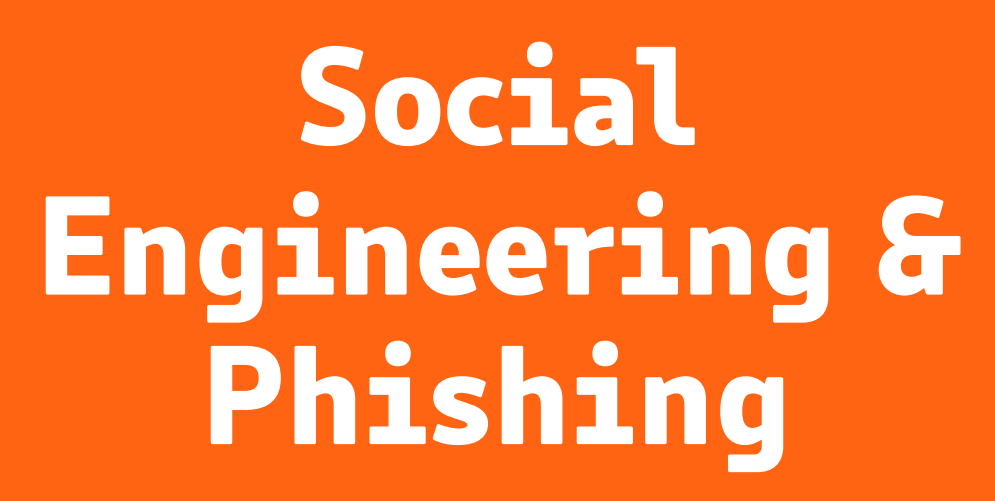

- *Kolega vám napíše, že potřebuje v rychlosti zaplatit novou – službu, tady je QR kód / odkaz pro platbu.*
- *Často je to zdánlivě někdo, koho znáte. V dnešní době to – klidně může být i hlasová zpráva nebo video.*
- *Dokonce to může být i v realistickém kontextu viz scamy – na Vintedu nebo doručovacích službách.*
- *Častý je důraz na spěch, protože spěch vám odebírá několik – bodů IQ. Lidi v presu dělají chyby.*
- *Zvykněte si ptát se těch lidí na potvrzení buď bezpečnostní – otázkou ("co jsme měli včera k obědu?") nebo druhým kanálem (SMS, sociální síť, …).*
- *Když potřebujete od někoho platbu nebo podobně, klidně jim – rovnou tohle riziko sami připomeňte.*
- *– Nemusí jít jen o peníze, ale i o data.*

### *Hardwarová bezpečnost*

- *Zvykněte si zavírat / zamykat počítač, – když od něj odcházíte ve sdíleném prostředí.*
- *Zapněte si šifrování dat na disku / v – telefonu. Kdyby mi někdo ukradl notebook, pobrečím si nad hardwarem, ale vím, že k datům se nikdo nedostane.*
- *Pokud disk není šifrovaný, věnujte mu –pozornost při případném prodeji nebo vyhazování hardwaru.*

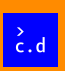

## Pracovní **×** *osobní prostředí*

- *Pokud kliknete na nějaký nezdravý odkaz, můžete – kompromitovat všechny služby, ke kterým jste zrovna přihlášení.*
- *Kiksy v osobním brouzdání se vám tak můžou snadno – přenést i na pracovní věci.*
- *– Někdo má na osobní věci samostatný počítač.*
- *Realisticky jde ale mít aspoň samostatný profil v – prohlížeči.*
- *Je to i velmi praktické, nemíchá se vám historie – prohlížení a nemusíte donekonečna přepínat účty v Googlu, Trellu, …*
- *V úvahu docela snadno připadá i samostatný uživatelský –účet.*

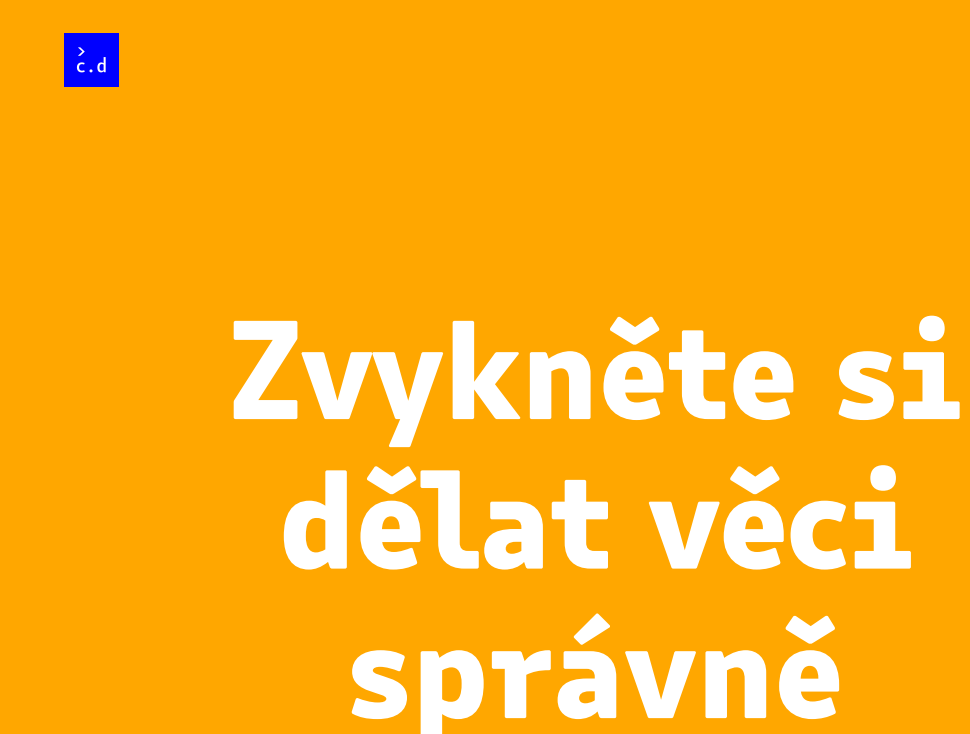

*Dělejte věci správně, i když to –zrovna "není potřeba", jinak je nebudete dělat správně, ani když to zrovna bude potřeba. (Vynášení koše.)*